## Minikit\_XMC4500-F144-V1

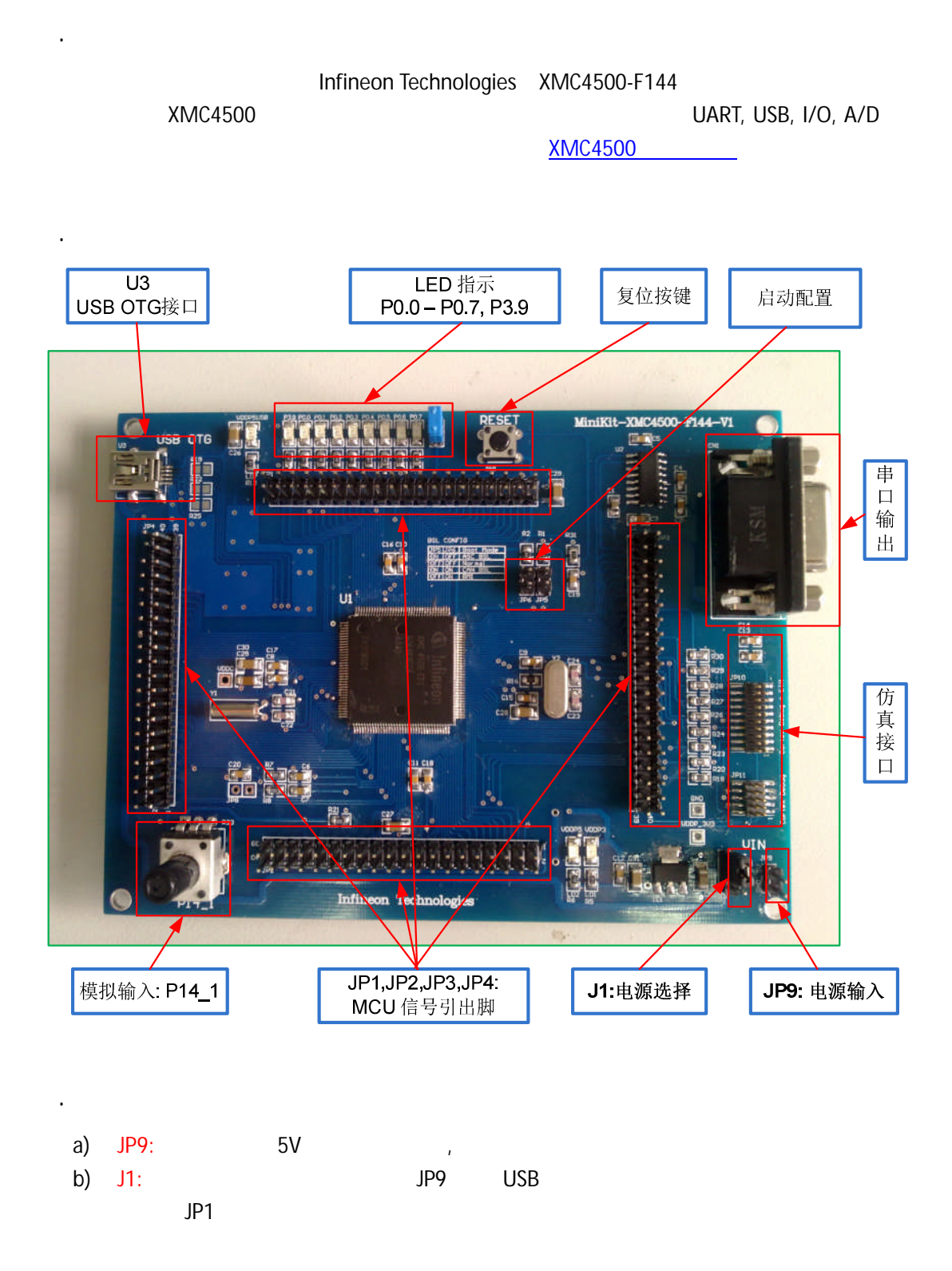

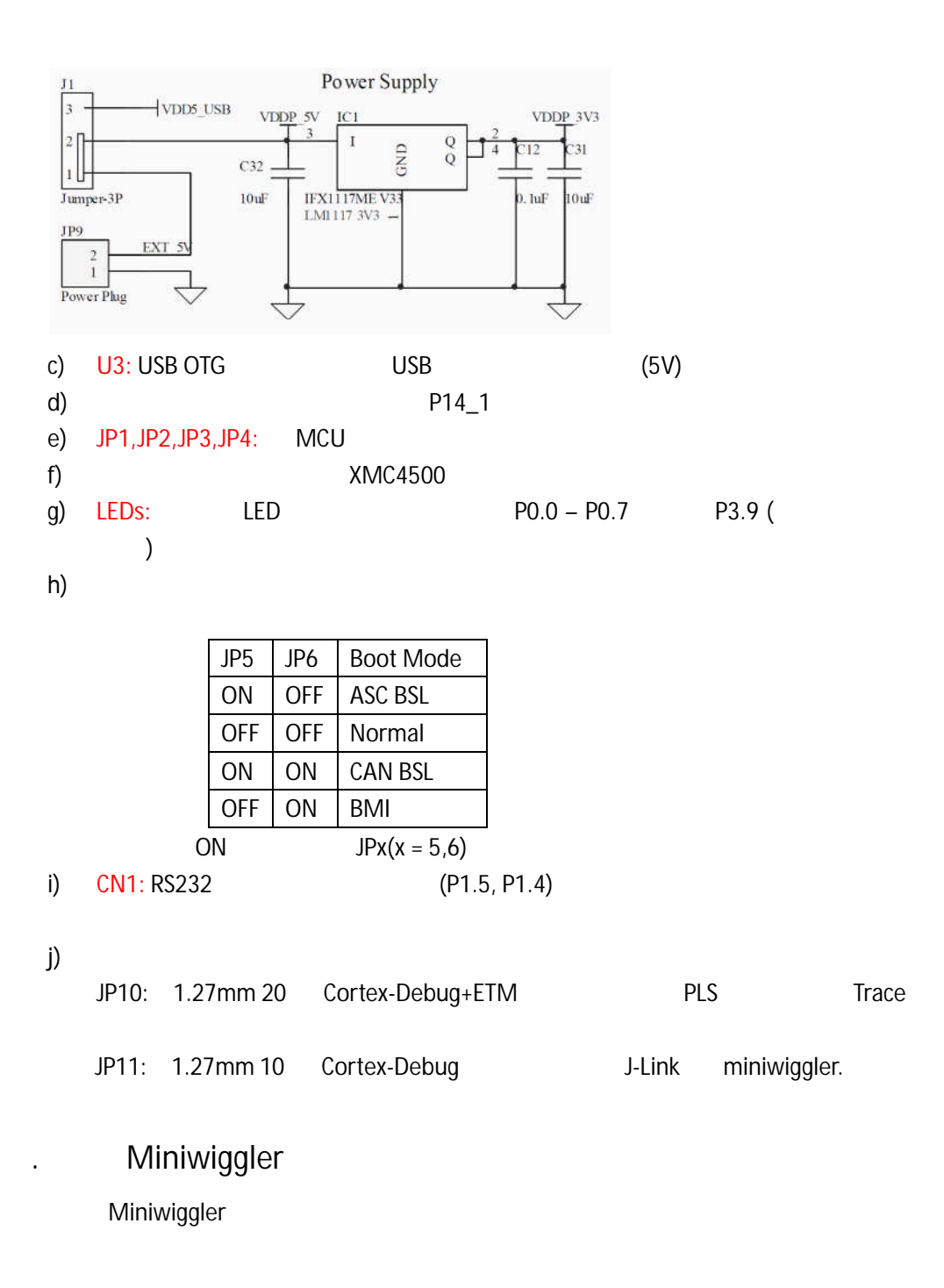

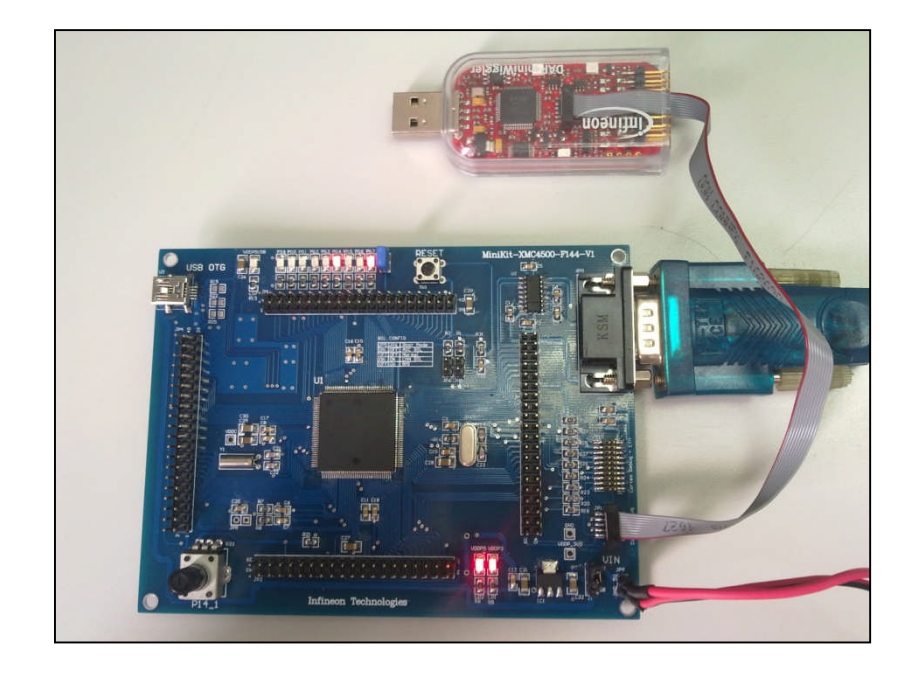

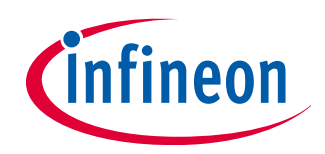

IFCN ATV SMD IFCN.MCU@infineon.com http://www.infineonic.org Rev. 1 2012-05